## SAP ABAP table FDT S SFW SWITCH INFO {Information about switch}

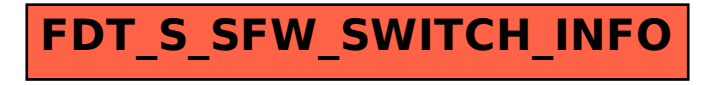